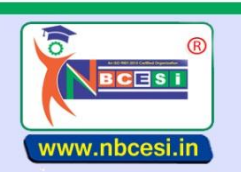

## **National Board of Computer Education Skill India**

AN ISO 9001:2015 CERTIFIED ORGANIZATION<br>A VENTURE OF NEGESI PRIVATIE LIMITED GIN - USOCOOVERORAPTGRASSTG<br>A National Education Programme of Information Technology Education & Development

## **TO BE FILLED OMR ANSWER SHEET BLACK/BLUE BALL POINT PEN ONLY S E M E S T E R - I (1 - 50)**

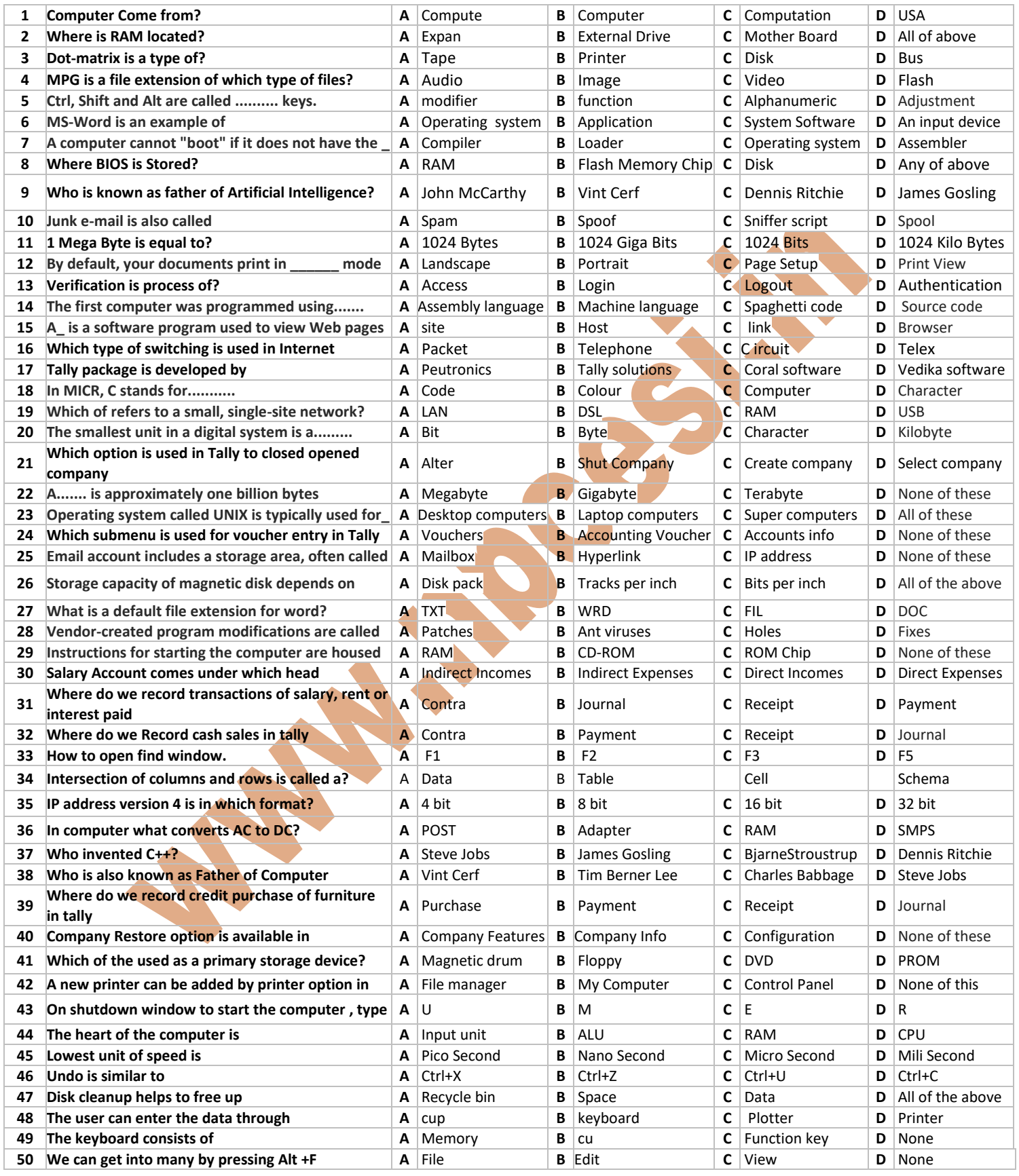